DOI: https://doi.org/10.36331/revista.v5i1.35

# **ARTÍCULO CIENTÍFICO**

## **VALIDACIÓN DE MODELOS GEO-ESPACIALES PARA CUANTIFICAR LA FIJACIÓN DE CARBONO EN EL SUELO. SUBCUENCA DEL RÍO GUAYLLABAMBA-ECUADOR**

**Moreno, Julio\* ; Ayala, Oscar; Reyes, David; Díaz, Darío; Andrade, Luis; Chalco, Irene; Cascante, Gabriela**

\* Instituto Espacial Ecuatoriano, Av. Carlos V No. Oe-61 y Av. de la Prensa, Quito, Ecuador

#### **Resumen**

La investigación validó modelos geo-espaciales de carbono orgánico (CO) y de densidad aparente (DA) en la subcuenca del río Guayllabamba-Ecuador (8 200 km2 ), obtenidos de diferentes métodos de interpolación (*superficie de tendencia, media móvil*  y *superficie móvil*) -cada uno con sus diferentes parámetros-, con base en información de 462 perfiles, para calcular la fijación de carbono (t ha-1 ) dentro de los primeros 20 cm de suelo; para lo cual, se extrajo, del total de perfiles de suelo, 399 para interpolar y 63 para validar. Determinándose, a través del coeficiente de determinación  $(r^2)$ , análisis de varianza (prueba *F*) y pruebas de significación (*Tukey* al 5 %), que el método *superficie móvil*, *con los parámetros: segundo grado parabólico (como superficie polinomial) e inverso a la distancia (como función de peso)*, fue el más adecuado para producir modelos geo-espaciales cercanos a la realidad superiores al 90 %, tanto para carbón orgánico como para densidad aparente; con los cuales se cálculo la fijación de carbono en el suelo, resultando que casi los tres cuartos del área de estudio tiene una alta fijación (superior a 50 t ha $^{-1}$ ).

**Palabras clave:** Carbono en el suelo, interpolación, validación.

#### **SPATIAL MODELS VALIDATION FOR CALCULATE CARBON FIXATION IN THE SOIL. GUAYLLABAMBA RIVER SUB-BASIN (ECUADOR)**

#### **Abstract**

The research validated geo-spatial models of organic carbon (CO) and bulk density (DA) in the Guayllabamba river sub-basin -Ecuador- (8 200 km<sup>2</sup>), obtained from different interpolation methods (trend surface, moving average and moving surface) -each one with different parameters-, based on information from 462 soil profiles, to calculate carbon fixation (t ha<sup>-1</sup>) within the first 20 cm of topsoil; for which, was extracted, of the total soil profiles, 399 to interpolate and 63 to validate. Determining, through the coefficient of determination  $(r^2)$ , analysis of variance (F test) and significance tests (Tukey at 5 %), that the moving surface method, with parameters: parabolic second degree (as polynomial surface) and inverse distance (as weight function), was the most suitable for producing geo-spatial models close to reality upper 90 %, for both organic carbon and bulk density; with the which ones the carbon fixation in the soil was calculated, resulting that nearly threequarters of the study area has a high setting (above 50 t ha $^{-1}$ ).

**Keywords:** Soil carbon, interpolation, validation.

#### **I. INTRODUCCIÓN**

El racional manejo del suelo como secuestrador de CO2 atmosférico tiene importancia por cuestiones de adaptación y mitigación al cambio climático,

\_\_\_\_\_\_\_\_\_\_\_\_\_\_\_\_\_\_\_\_\_\_\_\_\_\_\_\_\_\_\_\_\_\_\_\_\_\_\_\_\_\_\_\_\_\_\_\_\_\_\_\_\_\_\_\_\_\_\_\_\_\_\_\_\_\_\_\_\_\_\_\_\_\_\_\_\_\_\_\_\_\_ \*Correspondencia: Instituto Espacial Ecuatoriano, Av. Carlos V No. Oe5-61 y Av. de la Prensa, Quito, Ecuador. Teléfono: +(593) 2 3801460. e-mail: julio.moreno@institutoespacial.gob.ec

mejoramiento de la productividad agronómica, así como para conseguir la seguridad alimentaria para una población en crecimiento. [1] Las reservas de carbono en el suelo, en los primeros 30 cm, es cerca de 800 Gt (1 Gt = 109 t), lo cual es aproximadamente la misma cantidad que está almacenada en la atmósfera. A causa de un inadecuado uso y manejo del suelo, el carbono orgánico del mismo puede ser mineralizado y transferido a la atmósfera como CO2; contrariamente, mediante un adecuado uso y manejo de este recurso, el sistema puede secuestrar eficazmente el carbono desde la atmósfera hacia el suelo, a través de la descomposición de residuos vegetales y humificación. [2] La gestión de los suelos es sostenible si existe el equilibrio entre los servicios de apoyo y suministro, para la producción vegetal, y los servicios reguladores que el suelo proporciona para la calidad y disponibilidad del agua, así como para la composición de los gases de efecto invernadero. [3]

A nivel global, para el año 2050, habrá la necesidad de incrementar la producción de alimentos y los servicios ecosistémicos relacionados en un 60 %; sin embargo, un tercio de los suelos sufren una moderada a severa degradación (referida como una reducción o pérdida de su capacidad biológica o económica productiva, a través, por ejemplo, de la declinación del carbono del suelo), donde la insuficiente nueva información que sistemáticamente reporte el estado de las propiedades de los suelos y sus funciones, para su posterior evaluación, tanto a nivel global, regional o local, hace que se permita dar el primer paso importante para realizar un diagnóstico acerca del estado del suelo y tomar decisiones en torno a la evaluación del manejo sostenible de la tierra. [4]

Por lo anterior, se reconoce que contar con una información actualizada y mejor estructurada sobre el estado, uso y manejo de los suelos es esencial, pues será óptima la planificación a través de datos más certeros. [5]

En el proyecto de inversión del Gobierno del Ecuador "Generación de geoinformación para la gestión del territorio a nivel nacional", se realizaron análisis en laboratorio de CO y DA en 462 perfiles de suelos en la subcuenca del río Guayllabamba. Este proyecto fue ejecutado por el Instituto Espacial Ecuatoriano (IEE), en coordinación con la Secretaría Nacional de Planificación (SENPLADES) y el Ministerio de

Agricultura y Ganadería (MAG).

El levantamiento de suelos del proyecto referido, se lo realizó y priorizó a nivel de unidad administrativa cantonal y no por unidad hidrográfica; se necesitó cerca de tres años (2013 a 2015) para cubrir la subcuenca, que abarca diez cantones distribuidos en tres provincias: Pichincha (Quito, Rumiñahui, Mejía, Pedro Moncayo, Cayambe, Pedro Vicente Maldonado y Puerto Quito), Imbabura (Otavalo, Cotacachi) y Esmeraldas (Quinindé).

La selección del área de estudio fue debido a dos factores: 1) es una de las subcuencas más pobladas del Ecuador (20 % de la población total del país), lo que genera una gran presión antropogénica sobre sus suelos (http://www.ecuadorencifras.gob.ec/ proyecciones-poblacionales/); 2) es una de las subcuencas en donde se tiene perfiles de suelo, con datos tanto de CO como de DA, en la mayoría de sus unidades fisiográficas, cubriendo gran parte de su territorio.

El área de estudio se encuentra localizada al norte del Ecuador, entre las coordenadas de latitud 0º35'20''N y 0º40'43''S y entre las coordenadas de longitud oeste (W) 79º20'53'' y 77º58'05''. Ocupa una superficie aproximada de 8 200 km<sup>2</sup>

El objetivo de este trabajo es generar en la subcuenca el río Guayllabamba-Ecuador, modelos continuos de variabilidad espacial tanto de CO y DA, los cuales, luego de ser validados, son la base para el cálculo, en toneladas por hectárea (t ha-1), de la fijación de carbono dentro de los primeros 20 cm de suelo.

## **II.METODOLOGÍA**

En una primera fase se recopiló información de datos de CO y DA de 462 perfiles de suelo ubicados en la subcuenca en estudio (Figura 1 derecha), mismos que están disponibles en la página web del IEE (http://181.211.99.244:8080/visorIEE/ composer/). La ubicación de la subcuenca del río Guayllabamba con respecto al Ecuador continental está representada en la Figura 1 (izquierda).

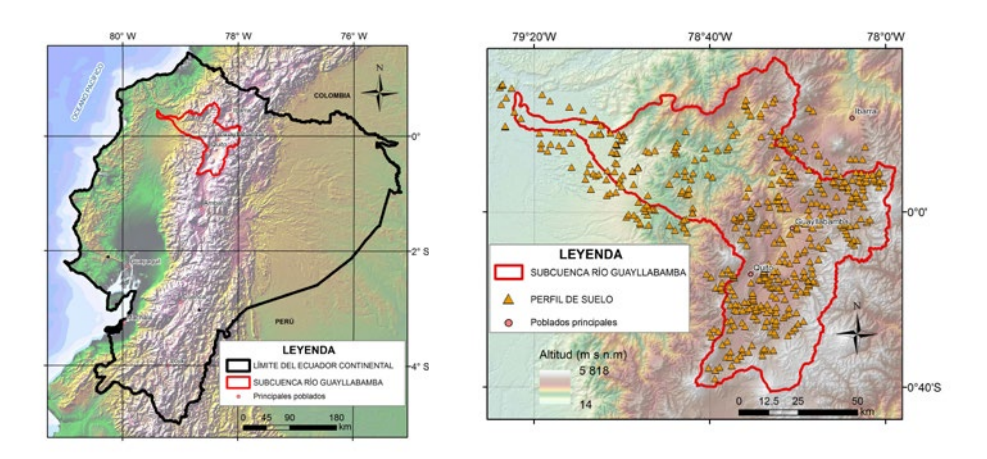

**Fig. 1:** Ubicación del área de estudio (izquierda) y de los perfiles de suelo (derecha) respecto al Ecuador continental.

Las muestras de suelos fueron analizadas en los laboratorios del Instituto Nacional de Investigaciones Agropecuarias (INIAP) y de Agrobiolab Cia. Ltda. Los métodos utilizados para la determinación del CO, en el primer caso fue mediante el volumétrico de Walkley y Black (oxidación en frío) y en el segundo caso, el de los cilindros para determinar la DA del suelo. [6,7]

#### **Análisis geo-estadístico**

En una segunda fase se tuvo como fin predecir valores de variables edafológicas cuantitativas, con la aplicación de modelos de interpolación, para sitios no muestreados durante el levantamiento de suelos. [8] Para determinar el tamaño de la muestra para validación se aplicó el programa *Decision Analyst* STATSTM 2.0, el cual calculó, con un nivel de confianza de 95 %, un tamaño de 63 perfiles. Posteriormente, se aplicó el método de muestreo sistemático y al azar, en el programa ArcGIS 9.3, realizando una grilla de 10 x 16 unidades, obtenida con base a las coordenadas mínimas y máximas del área de estudio, la cual dio como resultado 63 cuadrículas efectivas -definida como la cuadrícula que contiene más de un perfil-, y dentro de las cuales se escogió al azar un perfil por cuadrícula, obteniendo un total de 63 puntos (perfiles) para la etapa de validación y el resto (399) para la etapa de interpolación. Este procedimiento se replicó en cinco oportunidades (repeticiones), con el fin de validar cinco veces los modelos obtenidos con las diferentes técnicas de interpolación, para CO y DA, donde en cada repetición se escogió al azar -por cuadrícula efectiva- diferentes perfiles (datos) tanto para validación como para interpolación (Figura 2)

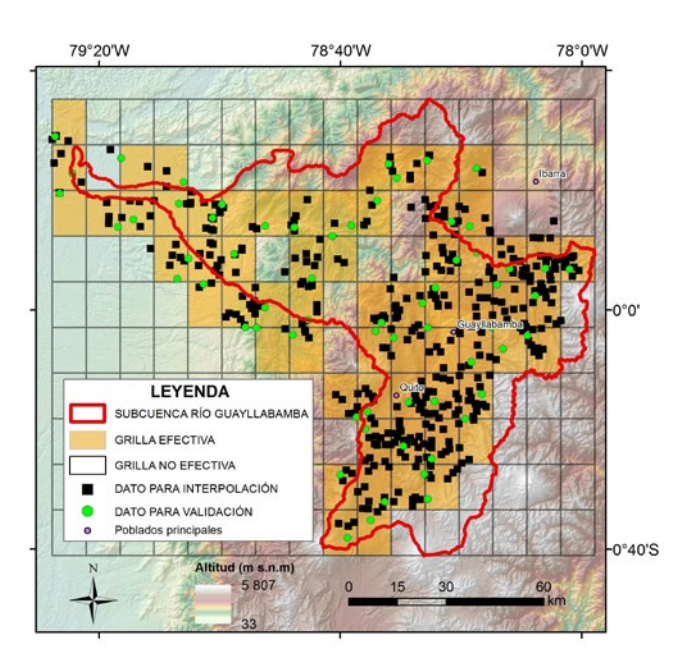

**Fig. 2:** Perfiles de suelo para validar y para interpolar en una primera repetición

Con los datos de CO y DA de los perfiles escogidos para interpolación (399) se realizó un análisis exploratorio de datos (AED), dentro del programa de Microsoft Excel XLSTAT Pro 7.5, cumpliendo las siguientes etapas: a) preparación de los datos; b) realización de un examen gráfico y un análisis descriptivo; c) identificación de los posibles casos atípicos (*outliers*) y los datos ausentes (*missing*); d) test de normalidad, como la prueba de Lilliefors, Jarque-Bera o Shapiro Wilks. En caso de que una variable no tuviera distribución de probabilidad normal, fue necesario transformarla, aspecto al cual se logró llegar a partir de la aplicación de la función de transformación logaritmo de base 10. Una vez que la variable fue transformada se le aplicó las mismas pruebas de normalidad a las que fue sometida la variable original. En el caso que las pruebas diesen resultados negativos, implicaría que la variable no podrá ser predicha con un determinado modelo geoestadístico, específicamente, kriging. [8]

Una vez cumplida la fase anterior, se interpoló con el uso del programa ILWIS 3.3 *Academic*, aplicando las siguientes técnicas –solo se indican las que fueron utilizadas en la investigación-: superficie de tendencia (*trend surface*), media móvil (*moving average*), superficie móvil (*moving surface*), cuyos algoritmos, entendidos como las secuencias precisas de operaciones comprensibles realizadas por un instrumento automático, [9] se explican a continuación:

*Trend surface*: una superficie polinomial es calculada por un ajuste global por mínimos cuadrados aplicado a todos los puntos del área de estudio. Los valores de superficie calculados son asignados a los píxeles de salida. El uso de superficies simples es preferido (de primero o segundo grado), ya que producen el mínimo de valores extremos artificiales [10]. En otras palabras, toda el área de estudio puede ser representada por la fórmula f (x,y), con lo cual se puede dar un valor aproximado en cualquier localización con coordenadas (x,y). Se pueden aplicar fórmulas simples f  $(x,y) = c1$ .  $x + c2$ .  $y + c3$ c3 o más complicadas como una de segundo grado cuadrático f  $(x,y) = c1$ .  $x2 + c2$ .  $x + c3$ .  $y2 + c4$ .  $y +$ c5 . xy + c6, donde, a través de técnicas de regresión -mínimos cuadrados-, se determina los valores de los coeficientes (c1, c2, c3..., c6) que mejor se ajusten a las valores medidos. [10,11,12]

*Moving average*: primero, para cada píxel de salida, las distancias de todos los puntos hacia este píxel, dentro de una distancia limitante -definida por el usuario-, son calculadas para determinar los factores de peso para los puntos, mediante una función de peso específica –ya sea por inverso a la distancia (*inverse distance*) o por decrecimiento linear (*linear decrease*)-, con lo cual se asegura que los puntos que están más cercanos al píxel de salida obtienen pesos mayores que los puntos que están más lejanos. Como segundo paso, para cada píxel de salida, un valor de salida es calculado como la suma de los productos de los valores de los pesos calculados y los valores de los puntos, dividido para la suma de los pesos. [10]

*Moving surface*: inicialmente, se ejecuta el primer paso de *moving average* (para el cálculo factores de peso, de acuerdo a una función específica). Posteriormente, para cada celda, se calcula una superficie polinomial, cuyos coeficientes son los que mejor que se ajustan, a través de mínimos cuadrados, a los valores ponderados (previamente calculados en el primer paso) de los puntos que caen dentro de la distancia limitante -definida por el usuario- hacia el píxel en cuestión; por lo que para cada celda se asigna el valor de acuerdo a la superficie polinomial calculada. [10] En otras palabras, lo que en *trend surface* se calcula una superficie polinomial para toda el área de estudio, en *moving surface* se calcula dicha superficie para cada píxel.

Para calcular la distancia limitante, se realizó un análisis de patrón (*pattern analysis*), mediante el cual se calcula la distancia a la cual cualquier punto, en nuestra área de estudio, tiene la probabilidad del 100 % para encontrar hasta seis puntos para interpolar. [10] Por otra parte, se realizó el análisis para determinar la apropiada resolución espacial de salida, de acuerdo a la distribución de los puntos; para ello, se empleó la siguiente regla: 1/2 a 1/3 de la distancia media de los pares de puntos más cercanos. [8, 13]

## **Validación**

Esta evaluación se efectuó a partir de la prueba de bondad de ajuste  $(r^2)$ , que determina la diferencia cuadrada entre cada predicción y el promedio de los puntos de validación, de tal forma que su suma es dividida por la obtenida para las observadas. [14] Este procedimiento se lo realizó por cinco veces, con el fin de validar las cinco replicas de los modelos obtenidos con las diferentes técnicas de interpolación, tanto de CO como de DA: tendencia de superficie (*trend surface*), con sus diferentes tipos de superficie (plana, segundo grado linear, segundo grado parabólico y segundo grado); media móvil (*moving average*), con sus dos funciones de peso (inverso a la distancia y decrecimiento linear); y superficie móvil (*moving surface*), que al ser la combinación de los dos métodos anteriores, combina las dos funciones de peso con los diferentes tipos de superficie. Posteriormente, con el promedio obtenido de las cinco repeticiones por cada uno de los métodos de interpolación aplicados –cada uno con sus diferentes parámetros-, se aplicó el análisis de varianza (prueba F), para determinar si existe o no diferencia significativa; y, de existir diferencia significativa, se aplicó la prueba de significación *Tukey* al 5 %, con el fin de categorizar a los métodos de interpolación utilizados, con sus respectivos parámetros, y establecer los más adecuados. [15] Estos dos análisis estadísticos se los realizó en el programa *InfoStat* versión 2015. Cabe indicar que este coeficiente de determinación indica que si r2 es cercano o igual a 1, el ajuste fue excelente y las predicciones realizadas son verdaderamente representativas de la realidad; si r<sup>2</sup> es cercano o igual a 0, se trata de un ajuste malo, es decir, el modelo obtenido no resulta representativo de la realidad. [16, 17]

## **Cálculo de la fijación de carbono en el suelo**

Con los modelos, tanto de CO como de DA, que estadística y matemáticamente dieron los mejores  $coeficients$  de correlación  $(r^2)$  -cercanos a uno-, se calculó la fijación de carbono en el suelo en t ha-1, aplicando la fórmula: área x profundidad x densidad aparente x porcentaje de carbono orgánico. [18, 19] Indicando que este cómputo se realizó píxel por píxel (de donde se obtiene el área -tamaño de píxely se asume una profundidad de 20 cm -que fue la profundidad hasta la cual se midió el CO y la DA en los 462 perfiles de suelo-). Por último, se regionalizó la variable de CO, de acuerdo con una tabla guía del IGAC, teniendo en cuenta que para la transformación a porcentaje en t ha $^{-1}$  se tuvo como supuesto una densidad aparente de 1 g  $cm<sup>3</sup>$  y profundidad de 20 cm. [20, 7]

## **III. RESULTADOS Y DISCUSIÓN**

En el análisis exploratorio de los datos de los 399 perfiles de suelo utilizados para interpolación en todas las repeticiones, se encontraron datos extremos para las dos variables (CO y DA) y no normalidad, a pesar de que también se los transformó aplicando la función *log x*, concordando con estudios efectuados a variables edafológicas en los que no se encuentra normalidad. [21] Con respecto a la resolución del píxel, se obtuvo un tamaño de píxel de 60 m. Por otra parte, la distancia limitante calculada fue de 18 km, con lo cual se aseguró que cada punto (perfil) tenga por lo menos 6 puntos para interpolar. Cabe indicar, y debido a que las variables fueron no normales, no se aplicó *kriging*, al igual que aconteció en otras investigaciones similares. [8,14,21,22]

Del proceso de validación, se determinó, según el análisis de varianza (*prueba F*), tanto para CO como para DA, que existieron diferencias significativas entre todos los métodos de interpolación, con sus respectivos parámetros. De lo cual, y en función de la prueba de significación *Tukey* al 5 %, tanto para CO como para DA, resultó que para cada variable se tuvo siete rangos (Tabla 1).

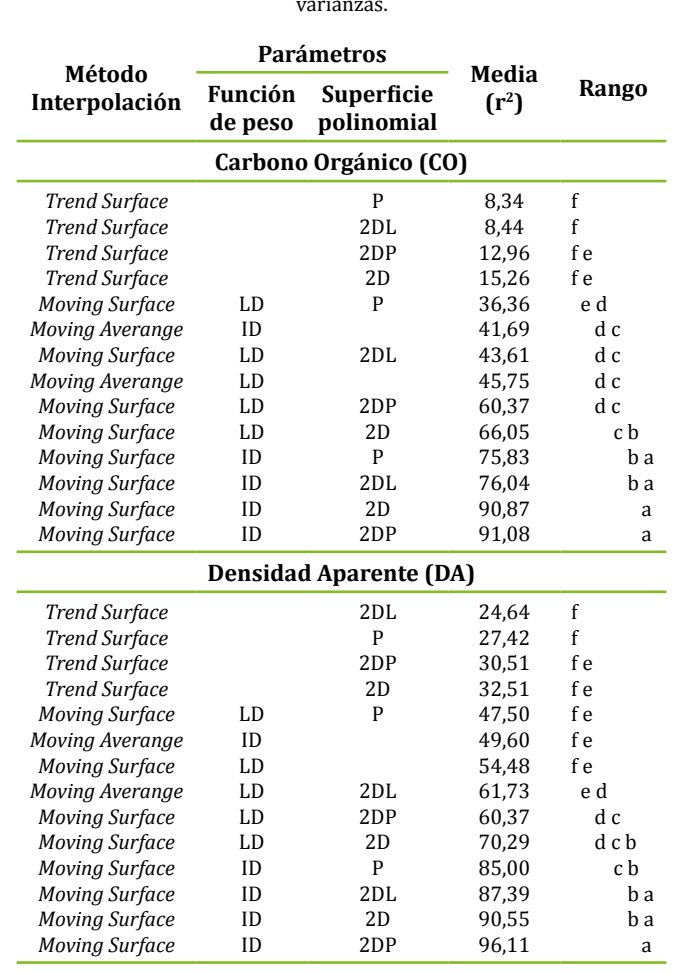

**Tabla 1:** Prueba de Bartlett para determinar homogeneidad de

LD: decrecimiento linear; ID: inverso a la distancia; P: plana; 2DL: segundo grado linear; 2DP: segundo grado parabólico; 2D: segundo grado.

Por lo anterior, se estableció que el mejor método de interpolación para CO, que obtuvo el primer rango exclusivamente, fue superficie móvil, con los parámetros: inverso a la distancia (ID) -como función de peso- y superficies polinomiales tanto de segundo grado (2D) y segundo grado parabólico  $(2DP)$  -cuyos promedios de  $r^2$  fueron 90,87 % y 91,08 %, respectivamente-. Para DA resultó que el mejor método de interpolación, que obtuvo el primer rango exclusivamente, fue el método superficie móvil, con los parámetros ID y 2DP -con un promedio de r<sup>2</sup> de 96,11 %-. Finalmente, tanto para CO como para DA se aplicó, para todos los perfiles de suelo (462), el interpolador geo-espacial superficie móvil con los parámetros ID y 2DP (Figura 3).

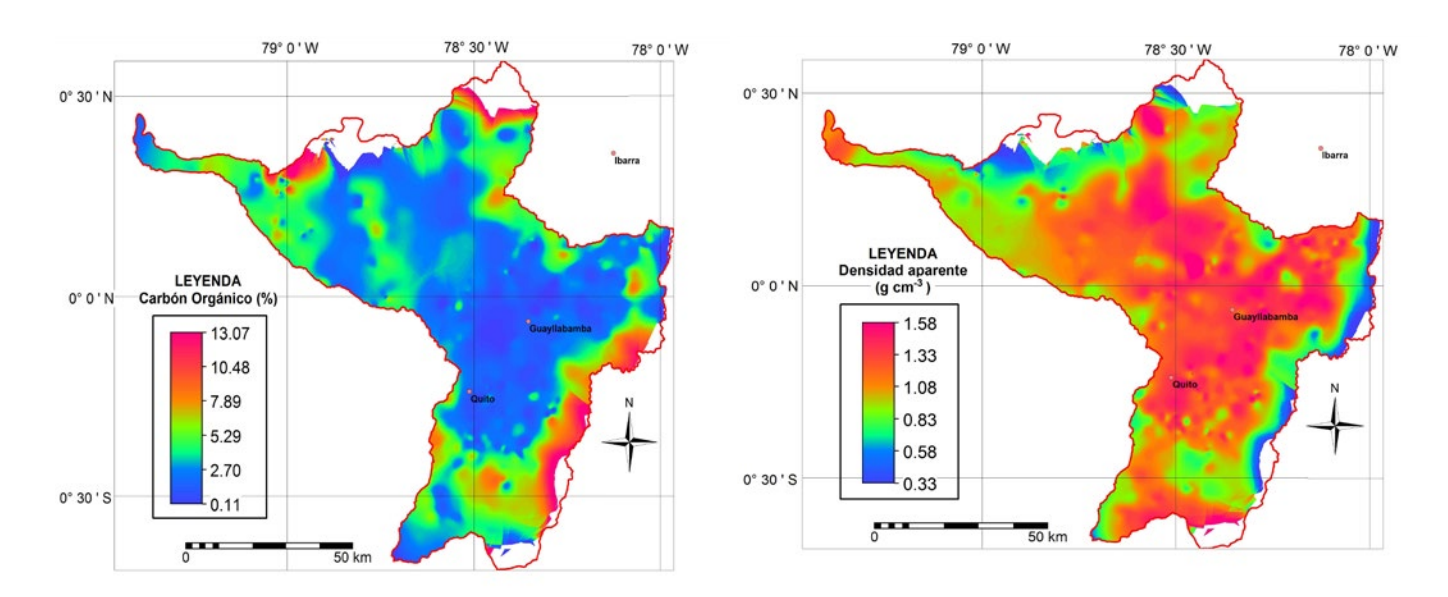

**Fig. 3:** Modelos de carbono orgánico (izquierda) y de densidad aparente (derecha)

Posteriormente, con los modelos se realizó el álgebra de mapas para calcular la fijación de carbono en el suelo en t ha-1 (Figura 4 izquierda), aplicando luego su respectiva regionalización (Figura 4 derecha). El 66 % de los suelos en el área de estudio fijaron valores superiores a 50 t ha<sup>-1</sup>(de alto a muy alto); explicándose estos resultados por la acumulación de materia orgánica proveniente de coberturas vegetales, como páramos, bosques y pastos, dedicados al uso pecuario, que al encontrarse en climas fríos (temperaturas bajas < 13 °C), provocadas

por el aumento de la altitud, favorecen al aumento de la misma. [21,23,24,25]

Los valores de fijación medio (mayores a 30 hasta 50 t ha<sup>-1</sup>), bajo (mayores a 20 hasta 30 t ha<sup>-1</sup>) y muy bajo (menores a 20 t ha-1), ocupan el 19 %, 4 % y 5% del área de estudio, respectivamente. Estos resultados se pueden explicar por el dominio en estas zonas de vegetación herbácea y cultivos, en clima seco, lo que causaría una menor acumulación de materia orgánica. [25,26]

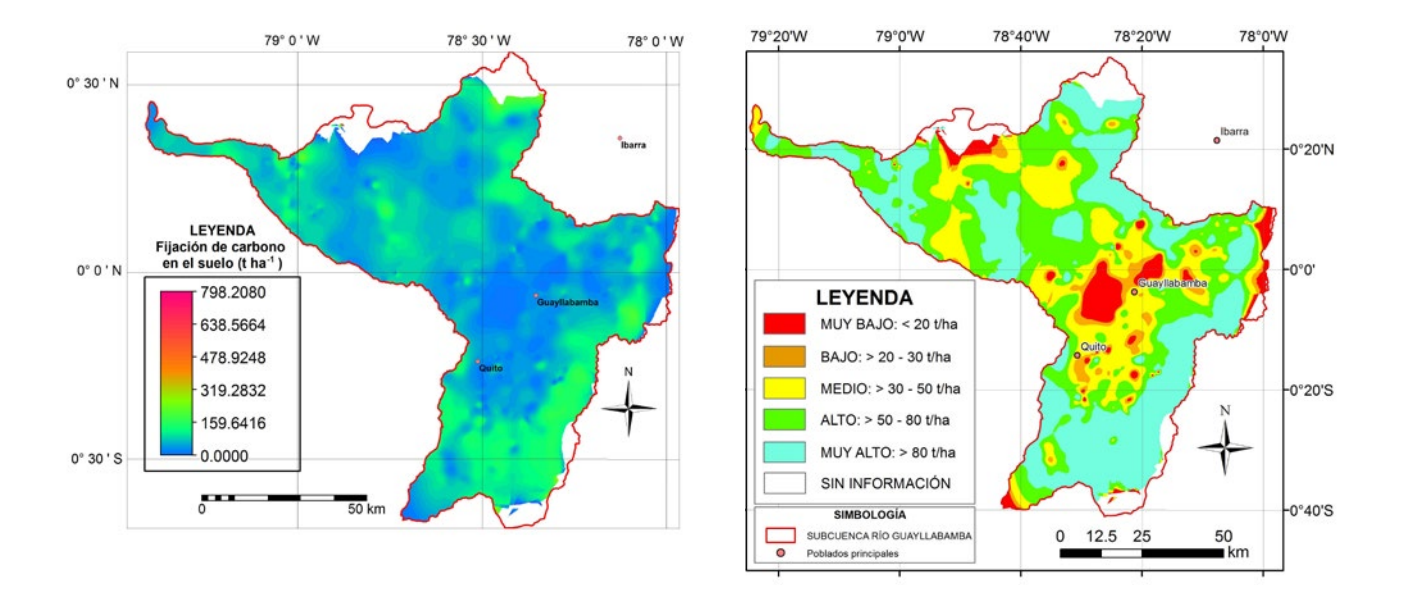

**Fig. 4:** Modelo calculado (izquierda) y regionalizado (derecha) de fijación de carbono

En términos generales, los resultados obtenidos dieron la razón al método de interpolación geoespacial cuyo algoritmo se concentra en calcular el valor predicho, lo más particularmente posible, a nivel de píxel (método superficie móvil). En contraposición, el método tendencia de superficie (*trend surface*) calcula una superficie polinomial única para toda el área de estudio y no a nivel de píxel, por ello se lo considera un método global. Asimismo, el método media móvil (*moving average*), para cada píxel, calcula un valor, con base en los puntos medidos que están dentro de la distancia limitante, aplicando promedio ponderado, es decir, se aplica una misma fórmula simple -cambiando solo los valores de los puntos medidos y su distancia a la celda de salida-; mientras que en el método superficie móvil (*moving surface*) se calcula una superficie polinomial por cada celda, donde, para cada píxel, se calculan coeficientes, que son los que mejor que se ajustan, a través de mínimos cuadrados, a los valores ponderados de los puntos que se encuentran dentro de la distancia limitante. Cabe indicar, y dentro del método superficie móvil, que el parámetro inverso a la distancia (*inverse distance*) fue el que mejores resultados arrojó, debido a que da valores de peso mucho más altos de un punto que se ubica a una misma distancia al píxel de salida, comparado con el parámetro decrecimiento linear (*linear decrease*). En la misma línea, arroja mejores resultados las superficies polinomiales cuadráticas (o de segundo orden) que las planas, ya que tienen mayor número de coeficientes, por ende mayor complejidad en su fórmula, dando como efecto un mejor ajuste, concordando en este aspecto con Huisman & de By. [12]

En general dentro de la cuenca hidrográfica, los contenidos de fijación de carbono en el suelo son superiores a 30 t ha-1, concordando con diferentes autores, que mencionan que existe mayor fijación de carbono en el suelo en paisajes de gran altitud y con alta humedad. [23,24] En otros estudios realizados en paisajes costeros -secos-, de baja altitud, el contenido de carbono en las zonas bajas es notablemente inferior, dominando por porcentajes de carbono orgánico de entre 0,5 a 1,7. [21]

Finalmente, la metodología puede ser replicada en otras subcuencas del país y el estudio puede servir de base para el monitoreo de degradación del suelo, utilizando como indicador la variable carbono. Adicionalmente, en la subcuenca del río

Guayllabamba también el trabajo puede contribuir en evaluaciones multicriterio, para determinar usos y coberturas que degradan el suelo, para finalmente proponer las mejores prácticas de manejo sostenibles.

#### **IV. CONCLUSIÓN**

El método de interpolación superficie móvil, con los parámetros segundo grado parabólico inverso a la distancia, fue el más adecuado para producir modelos geo-espaciales cercanos a la realidad superiores al 90 %, tanto para CO como para DA.

Se generó un modelo de fijación de carbono, utilizando datos georeferenciados de CO y DA de 462 perfiles de suelo, resultando en cinco regionalizaciones: muy bajo (menores a 20 t ha-1), bajo (mayores a 20 hasta 30 t ha<sup>-1</sup>), medio (mayores a 30 hasta 50 t ha<sup>-1</sup>), alto (mayores a 50 hasta 80 t ha<sup>-1</sup>) y muy alto (mayores a  $80$  t ha $^{-1}$ ).

Aproximadamente, las tres cuartas partes del área de estudio tienen alta fijación de carbono (superior a 50 t ha-1) dentro de los primeros 20 cm del suelo en la subcuenca del río Guayllabamba.

## **REFERENCIAS**

[1] R. Lal (2014) "Soil Carbon Management and Climate Change" En "Soil Carbon" (Eds.: A.E. Hartemink, K. McSweeney), Switzerland, Springer, pp. 339-361.

[2] C. Cerri, M. Bernoux, E. Cerri, R. Lal (2006) "Challenges and Opportunities of Soil Carbon Sequestration in Latin America" En "Carbon Sequestration in Soils of Latin America", (Eds.: R. Lal, C. Cerri, M. Bernoux, J. Etchevers, E. Cerri), NY: Food Products Press, p. 42.

[3] Organización de las Naciones Unidas para la Alimentación y la Agricultura (2015) "Carta mundial de los suelos revisada", Roma, FAO. Disponible online en: http://www.fao.org/3/b-i4965s.pdf

[4] R. Vargas Rojas, M. Achouri, J. Maroulis, L. Caon (2016) "Healthy soils: a prerequisite for sustainable food security", Environmental Earth Sciences 75, 180.

[5] N. McKenzie, M. Yemefack, G. Zhang, R. Baritz, A. Castro, R. Moussadek, J. Hempel, R. Vargas (2014) "Draft Plan of Action for Pillar Four of the Global Soil Partnership", Italy, Global Soil Partnership, FAO. Disponible online en: http://docplayer. net/9969765-Draft-plan-of-action-for-pillar-fourof-the-global-soil-partnership.html

[6] Instituto Nacional Autónomo de Investigaciones Agropecuarias (2006) "Metodologías de física de suelos", Ecuador, INIAP, pp. 1-5.

[7] Instituto Nacional Autónomo de Investigaciones Agropecuarias (2006) "Metodologías de química de suelos", Ecuador, INIAP, pp. 9-20.

[8] A. Meijerink, H. De Brouwer, C. Mannaerst, C. Valenzuela (1994) "Introduction to the use of Geographic Information Systems for practical Hydrology", Enschede, International Institute for Aerospace Survey and Earth Sciences (ITC), pp. 107-

147.<br>[9] M. Gomarasca (2009) "Basics of Geomatics", Springer Science+Business Media B.V., p. 4

[10] ITC (2005) "Ilwis 3.3 Academic: Help", ITC, RSG/GSD.

[11] M.S. Coyne, J.A. Thompson (2006) "Math for Soil Scientists", USA, Delmar, Cengage Learning, pp. 236-238.

[12] O. Huisman, R.A. de By (2009) "Principles of geographic information systems: an introductory textbook", ITC Educational Textbook Series, The Netherlands, The International Institute for Geo-Information Science and Earth Observation, pp. 325- 341.

[13] T. Hengl (2006) "Finding the right pixel size", Computer & Geosciences 32(9), 1283-1298.

[14] G. Araujo (2009) "Predicción valores de variables edafológicas a partir de kriging de regresión para la determinación del grado de salinidad y/o alcalinidad en el valle alto de Cochabamba", Cochabamba, Bolivia, UMSS-CLAS-ITC, Asignación Final Individual, pp. 45-46.

[15] J. M. Rodríguez del Ángel (1991) "Métodos de investigación pecuaria", México, Trillas Editorial, pp.81-89.

[16] Addinsoft (2004) "User's manual XLSTAT-Pro", France, Addinsoft SARL, p. 125.

[17] R. Hernández Sampieri, C. Fernández-Collado, P. Baptista Lucio (2006) "Metodología de la investigación", México, 4ta. edición, McGraw-Hill, pp. 243-438.

[18] J.L. Fuentes Yagüe (1999) "El suelo y los fertilizantes", España, 5ta. edición, Mundi-Prensa, pp. 99-121.

[19] K.T. Osman (2013) "Soils: Principles, Properties and Management", The Netherlands, Springer Science Business Media, p. 56.

[20] Instituto Geográfico Agustín Codazzi (1973) "Métodos analíticos del laboratorio de suelos", Colombia, 3ra. edición, IGAC, p. 147.

[21] J. Moreno (2012) "Fertilidad de los suelos a través de la regionalización de variables edafológicas mediante herramientas geoestadísticas, en seis cantones del Ecuador", Cochabamba, Bolivia, UMSS-

CLAS-ITC, Asignación Final Individual, pp. 26-28.<br>[22] S. Dalence (2003) "Spatial analysis,  $[22]$  S. Dalence  $(2003)$ interpretation and regionalization of groundwater quality data in the central valley of Cochabamba (Bolivia)", The Netherlands, ITC, p. 34.

[23] D. Jaramillo (2002) "Introducción a la ciencia del suelo", Medellín, Universidad Nacional de Colombia, Sede Medellín, pp. 16-18.

[24] A.Winckell, R. Marocco, T. Winter, C. Huttel, P. Pourrut, C. Zebrowski, M. Sourdat (1997) "Las Condiciones del Medio Natural", Quito, Talleres gráficos IGM del Ecuador, p. 105.

[25] MIDENA, IEE, SENPLADES, GAD Provincial PICHINCHA (2013) "Memoria técnica de sistemas productivos del Distrito Metropolitano de Quito", pp. 25-69.

[26] A. Winckell, C. Zebrowski, M. Sourdat (1997) "Las regiones y paisajes del Ecuador", Quito, Talleres gráficos del IGM del Ecuador, pp. 98-107.